Назарбаев Интеллектуальная школа химико-биологического направления города Усть-Каменогорска

**Раздел:** Разработка программного решения

**Тема:** Использование 3D для обогащения опыта пользователя в ПО

Цель обучения: создавать и редактировать трехмерную графику на начальном уровне

# Трехмерная графика

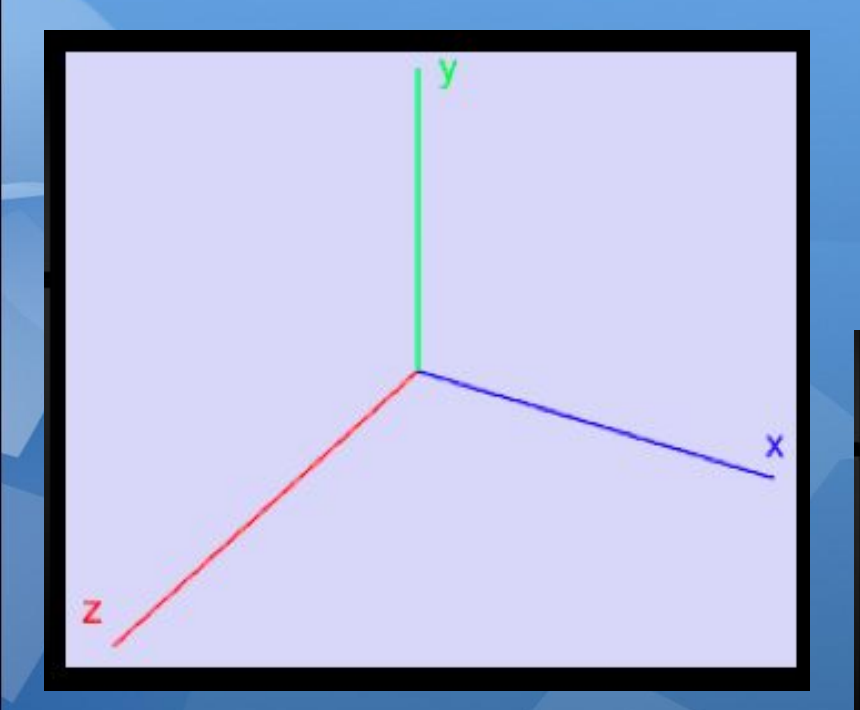

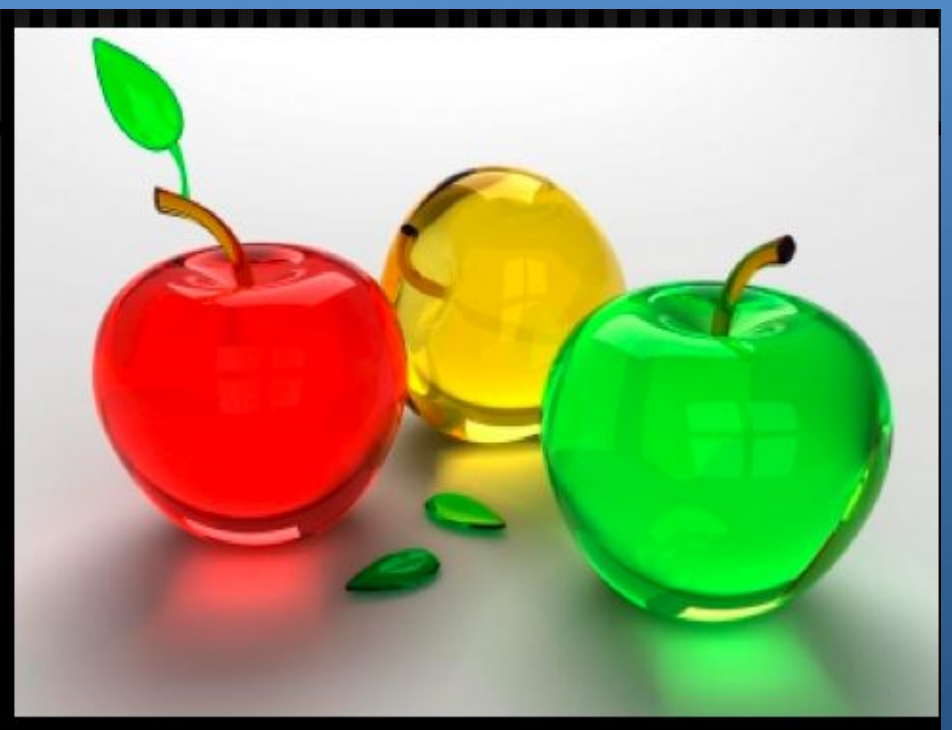

# Трехмерная графика

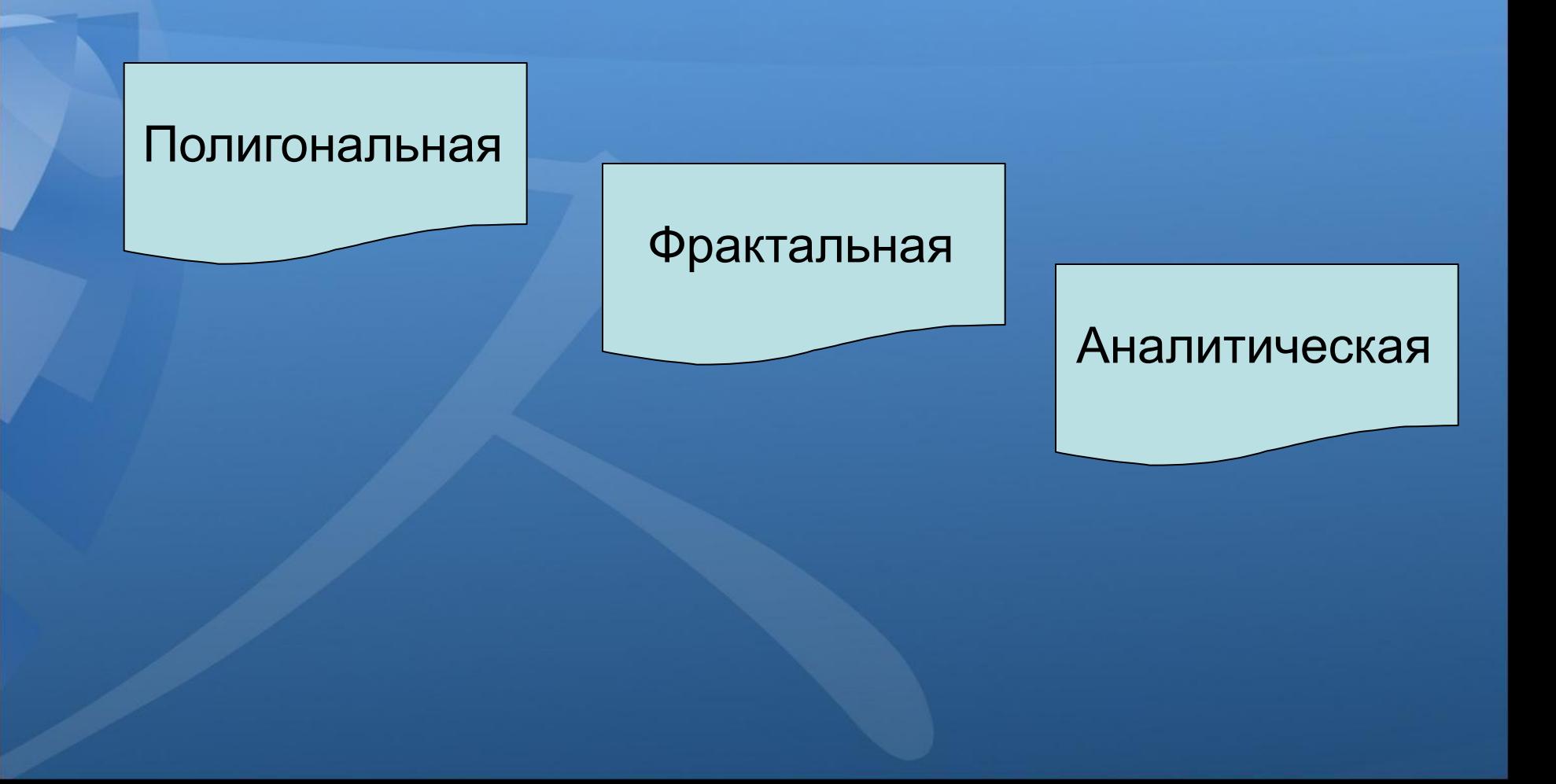

#### **Полигональная графика**

✔ Объект задается набором полигонов. Полигон - это плоский многоугольник. Каждый полигон задается набором точек. 3 мерный объект задается как массив или структура.

#### ши ш

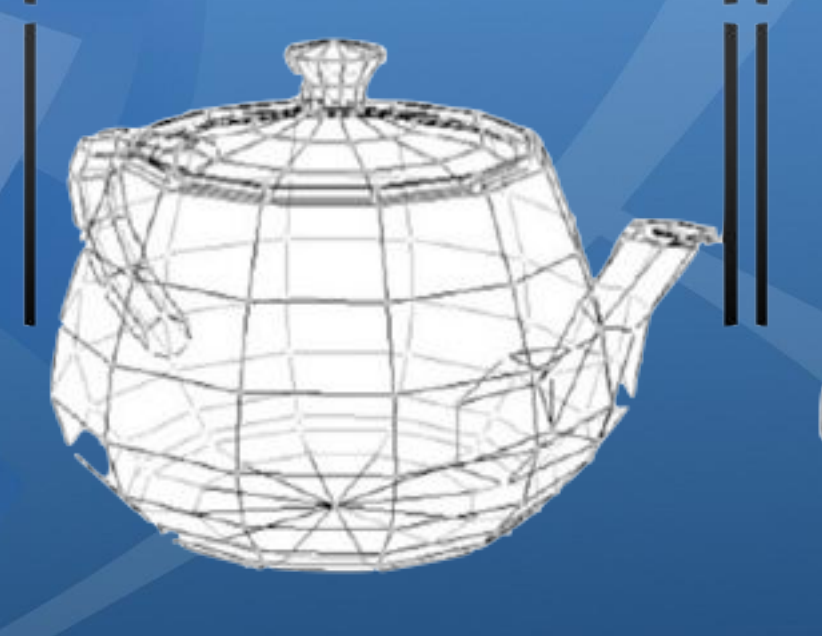

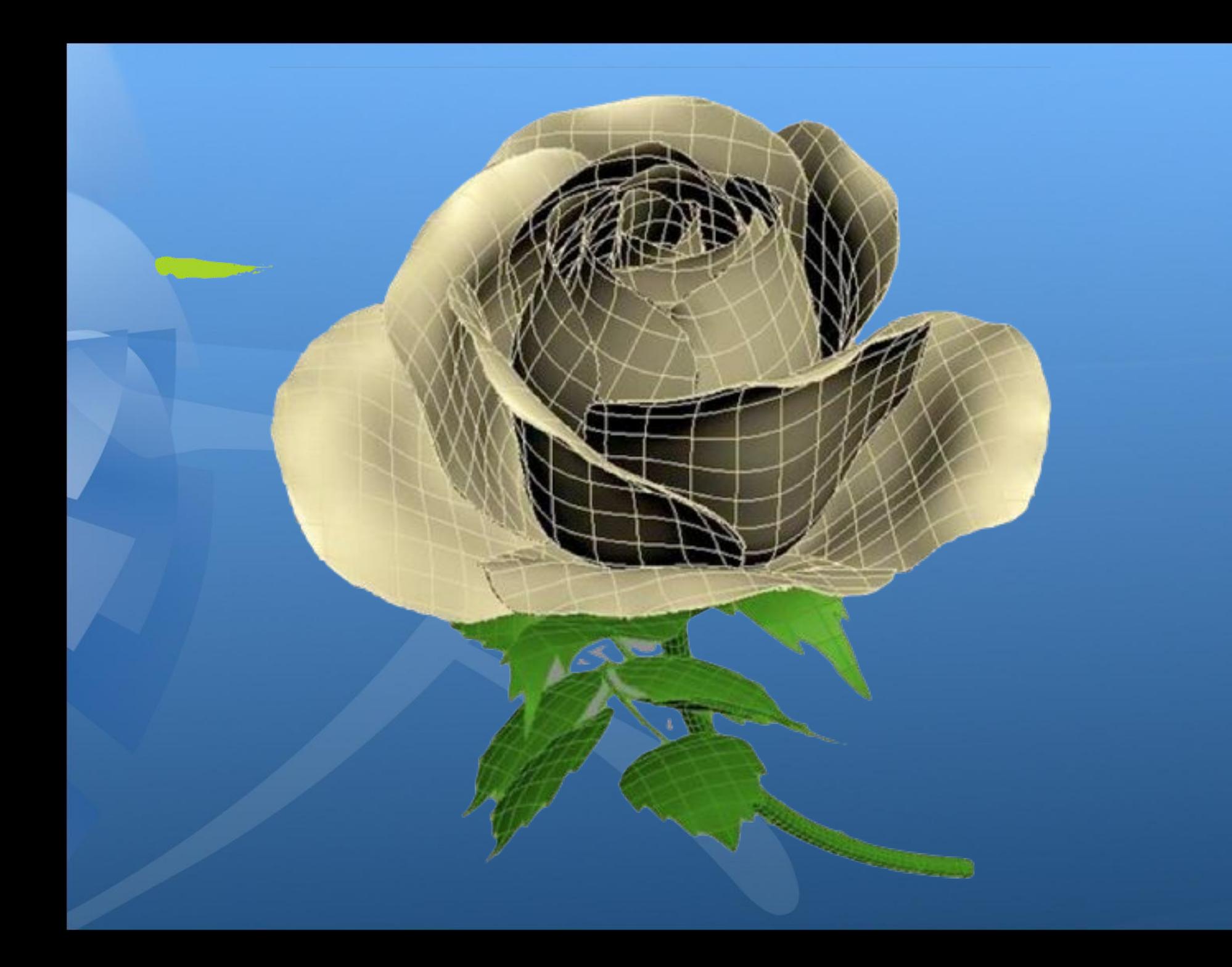

#### Аналитическая графика

**∕ ВАГ объекты задаются** аналитически, т.е. формулами. **/ Например: шар радиуса г** с центром в точке  $(x_0, y_0, z_0)$ :  $(x-x_0)^2 + (y-y_0)^2 + (z-z_0)^2 = r^2$ 

ParametricPlot3D[ $\{u \text{Cos}[u] (4 + \text{Cos}[v + u])\}$ ,  $u Sin[u]$   $(4 + Cos[v+u])$ ,  $u Sin[v+u]$ .  $\{u, 0, 4Pi\}, \{\mathbf{v}, 0, 2Pi\},$  PlotPoints  $\rightarrow$  {60, 12}]

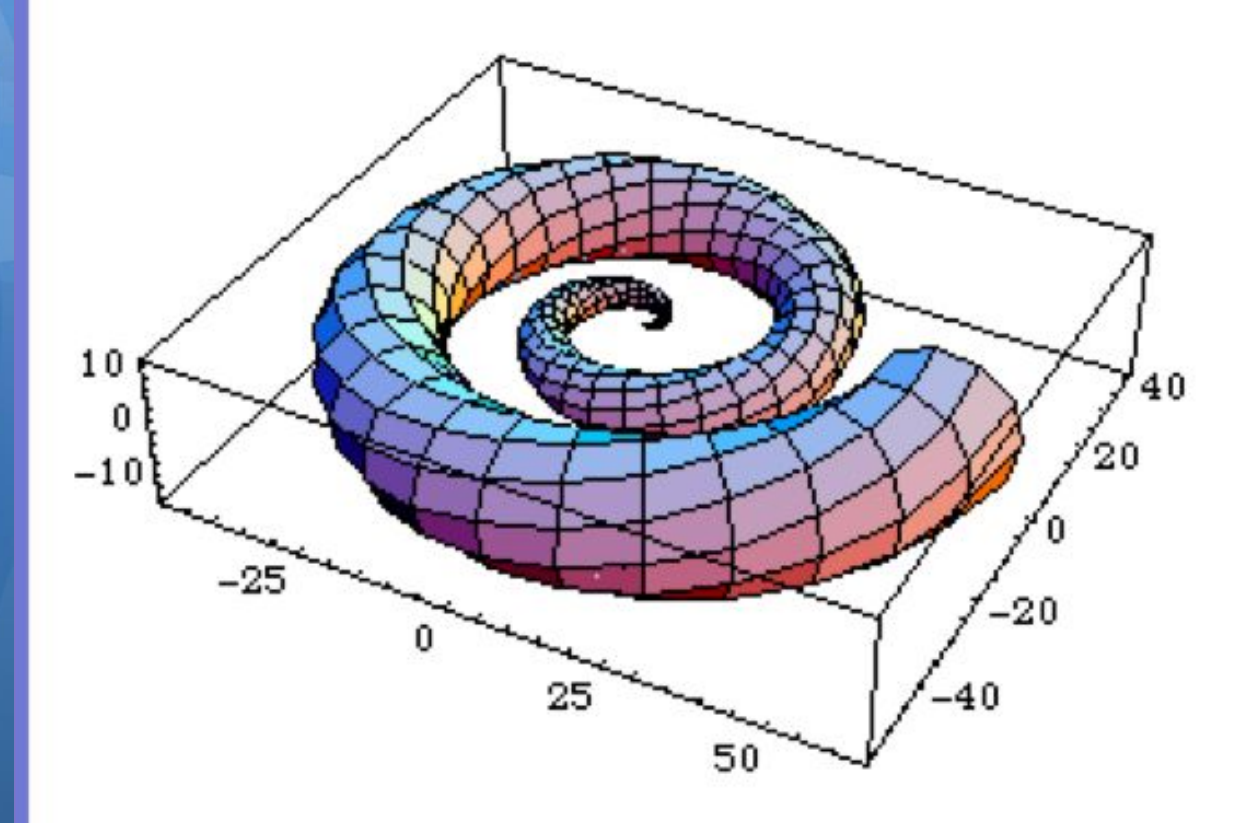

- Graphics3D -

## Фрактальная графика

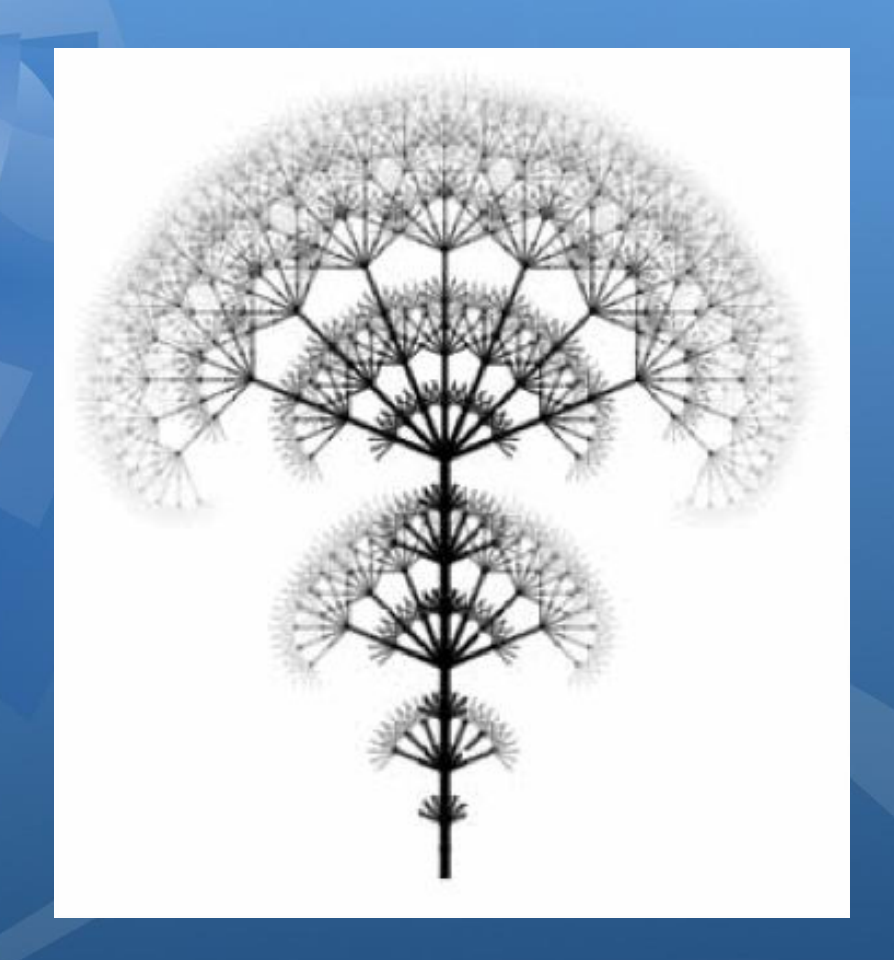

✔ Фрактал - это рисунок, который состоит из подобных между собой элементов.

#### Фрактальная графика

✔ треугольник Серпинского, снежинка Коха, "дракон" Хартера-Хейтуея, множество Мандельброта. Построение фрактального рисунка осуществляется по какому-то алгоритму или путём автоматической генерации изображений при помощи вычислений по конкретным формулам. Изменения значений в алгоритмах или коэффициентов в формулах приводит к модификации этих изображений. Главным преимуществом фрактальной графики есть то, что в файле фрактального изображения сохраняются только алгоритмы и формулы.

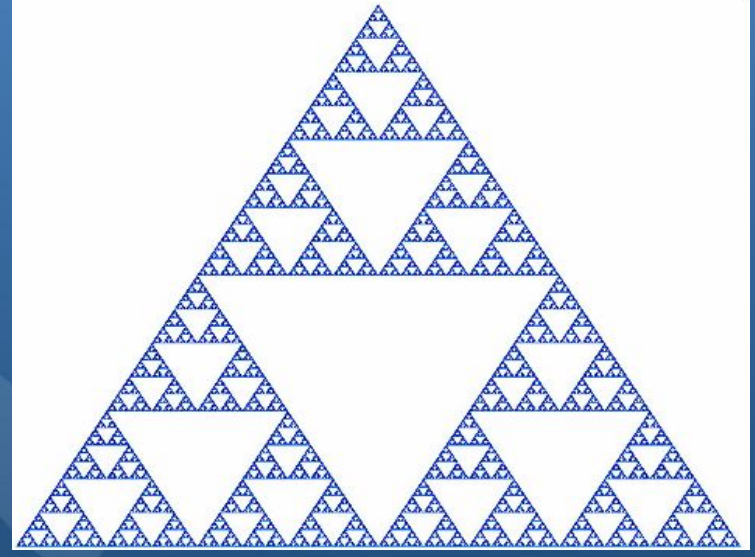

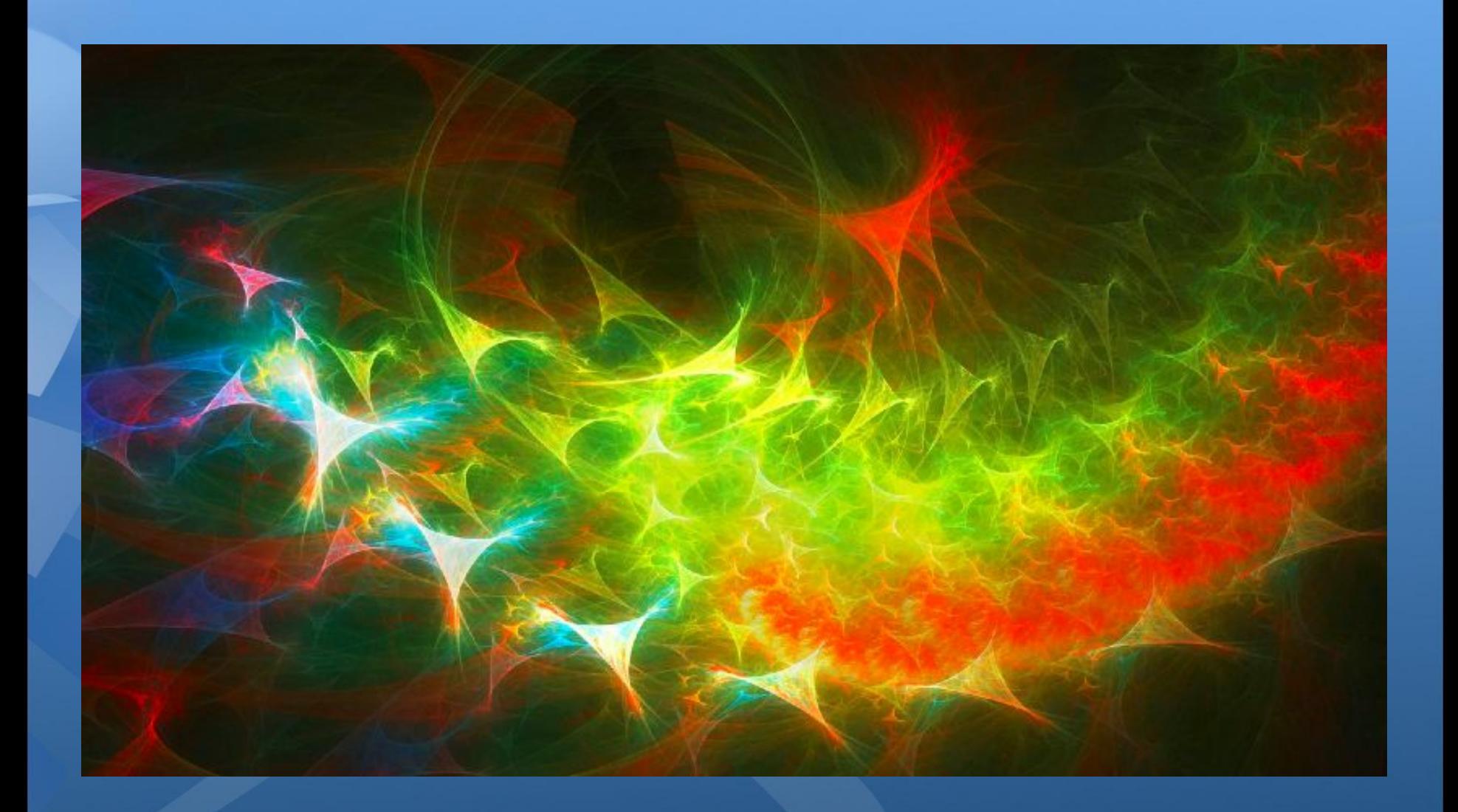

## Создание реального изображения

1. Спроектировать виртуальный каркас,"скелет" объекта.

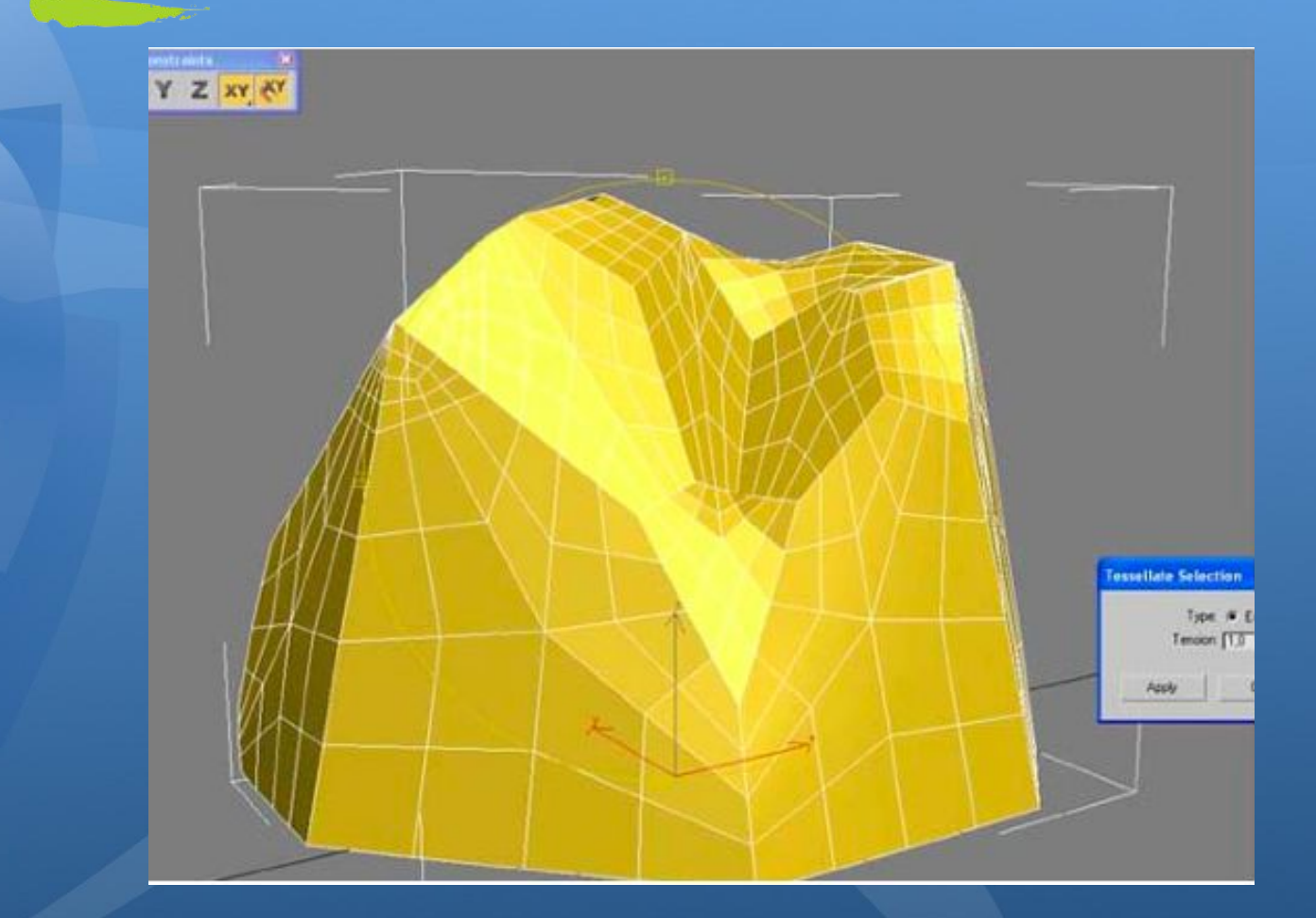

## Программы з-х мерной графики

✔ AutoCAD ✔ 3DStudio Max ✔ GoogleScatchup

#### ✔ http://festival.1september.ru/articles/629 639/

# ✔ http://rozarii.ru/polezno/programma-goo

# Видеоуроки

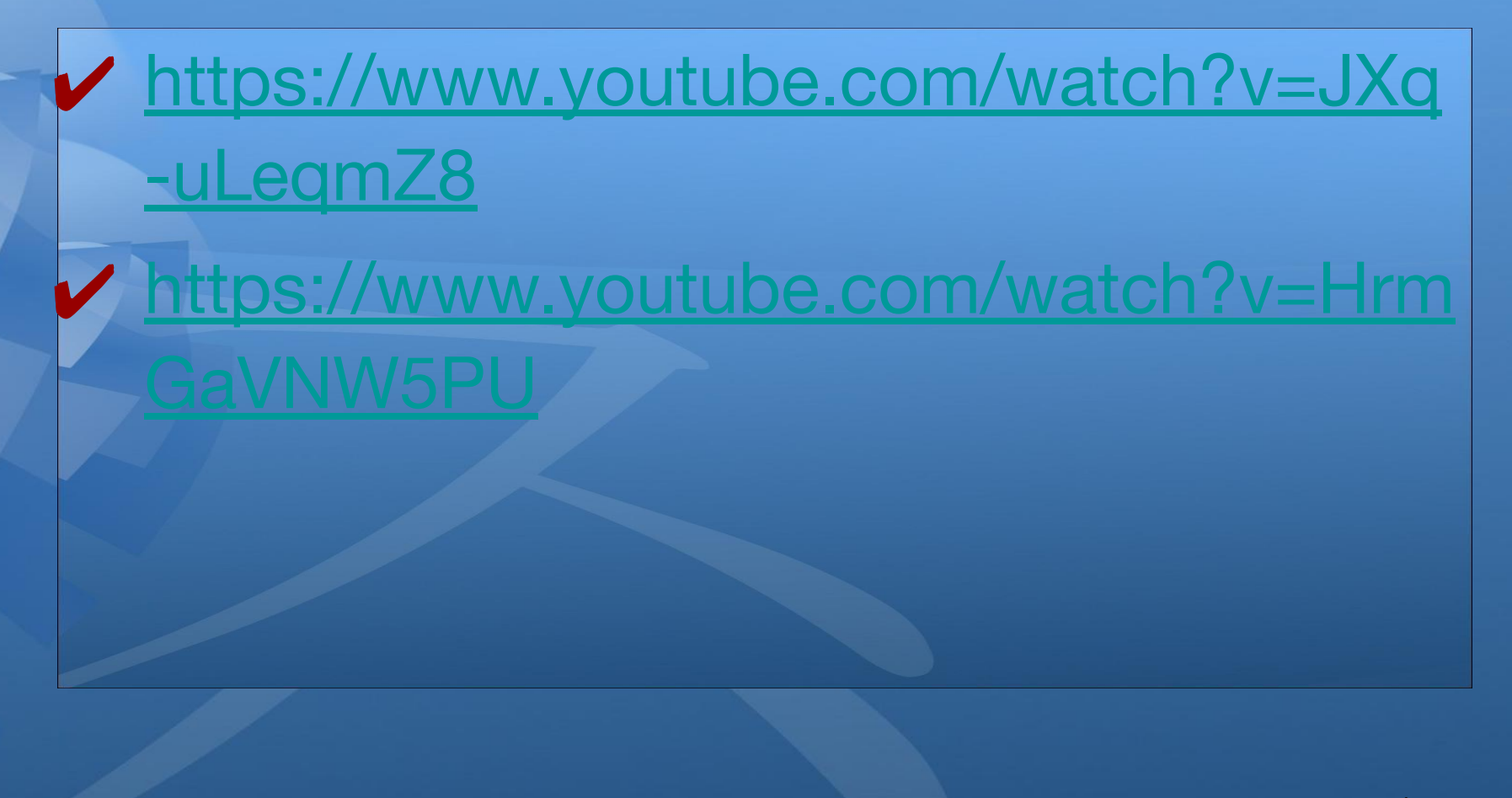